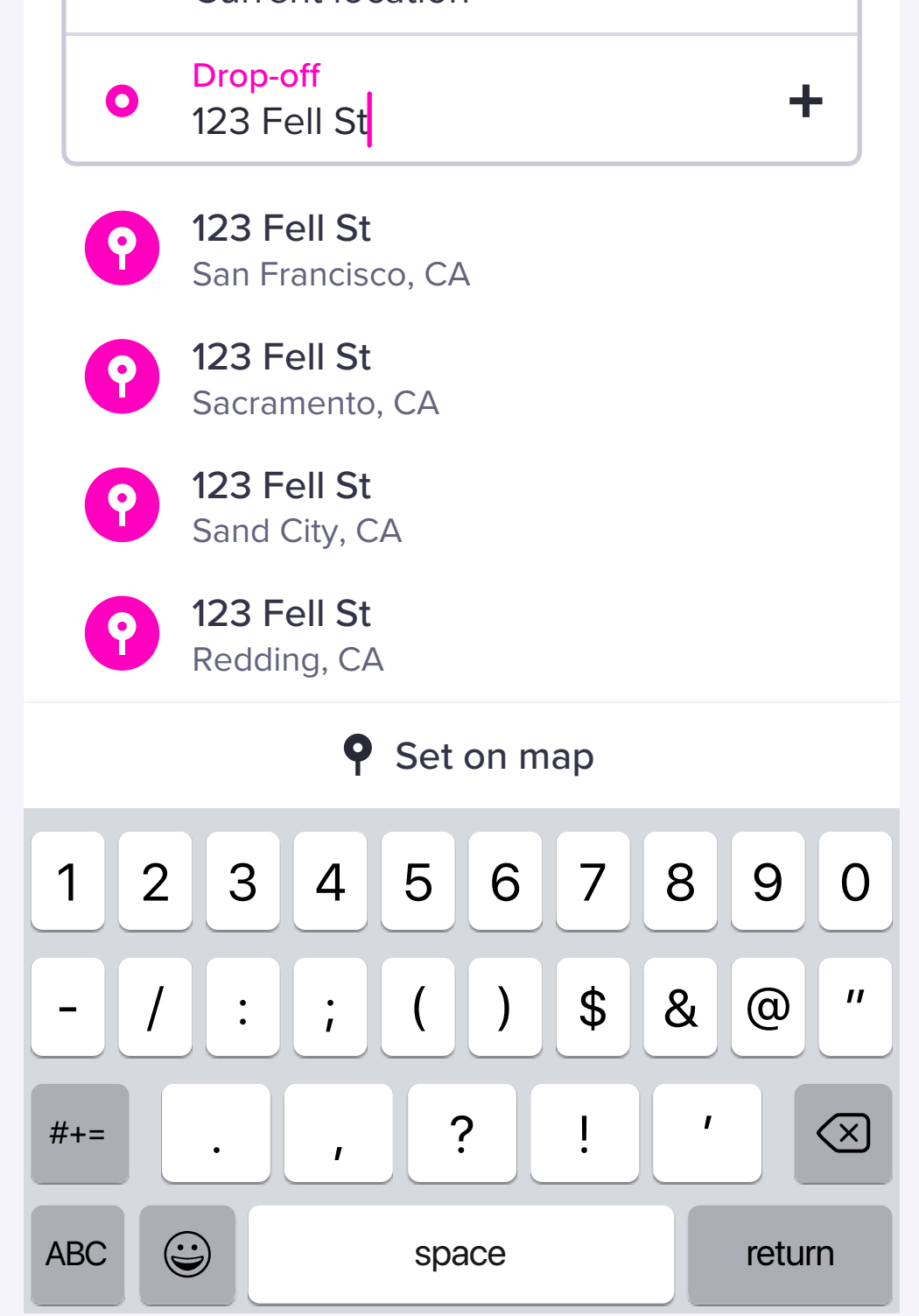

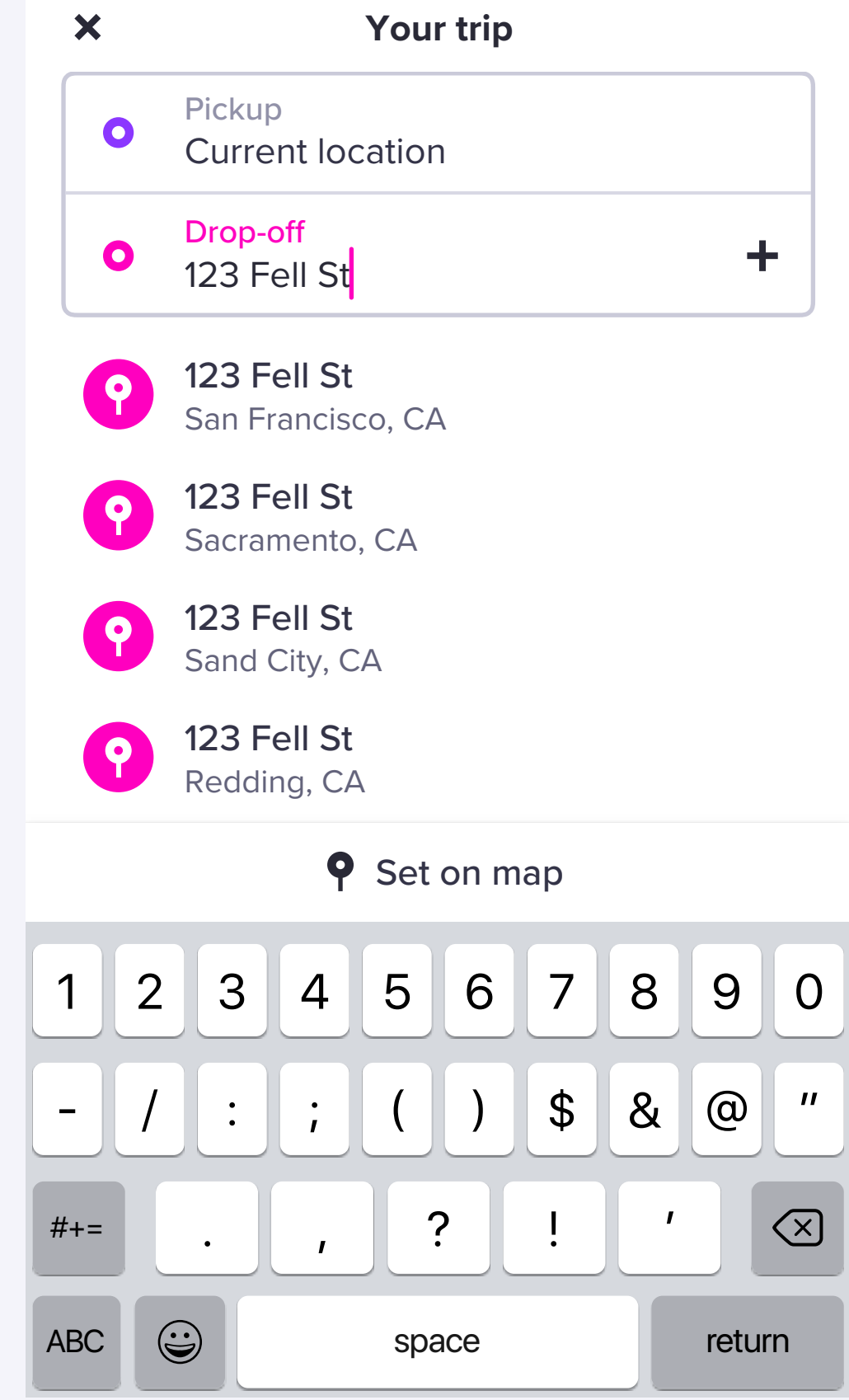

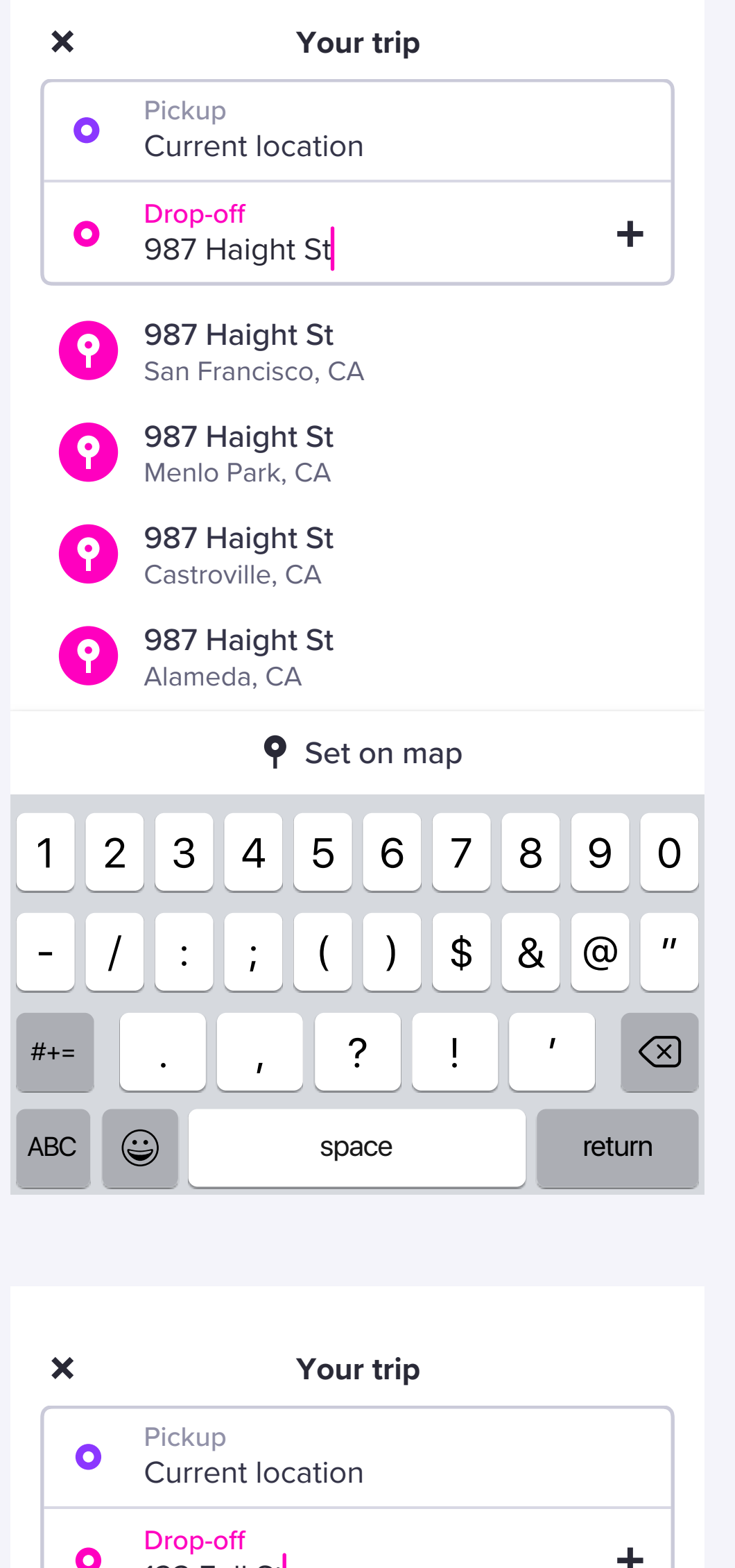

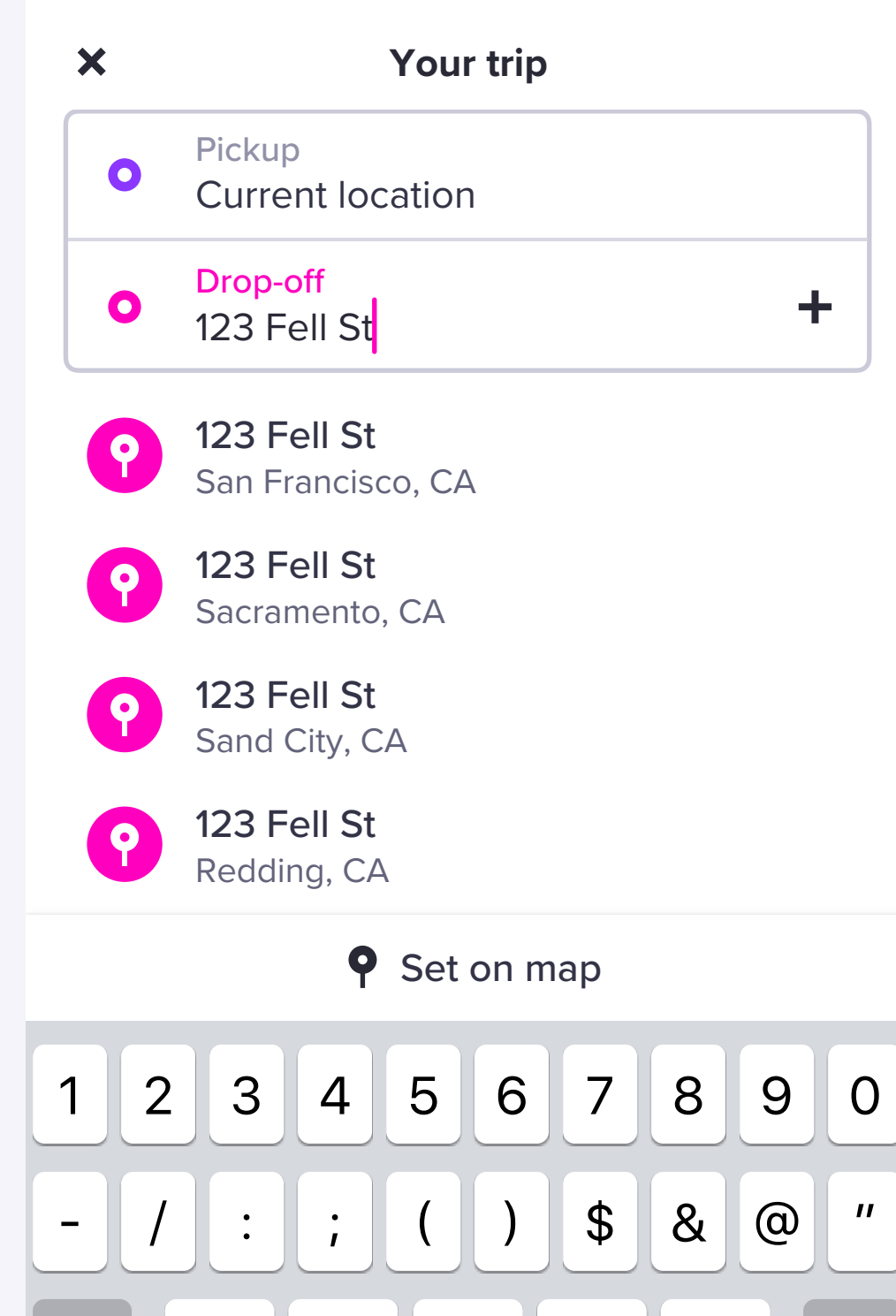

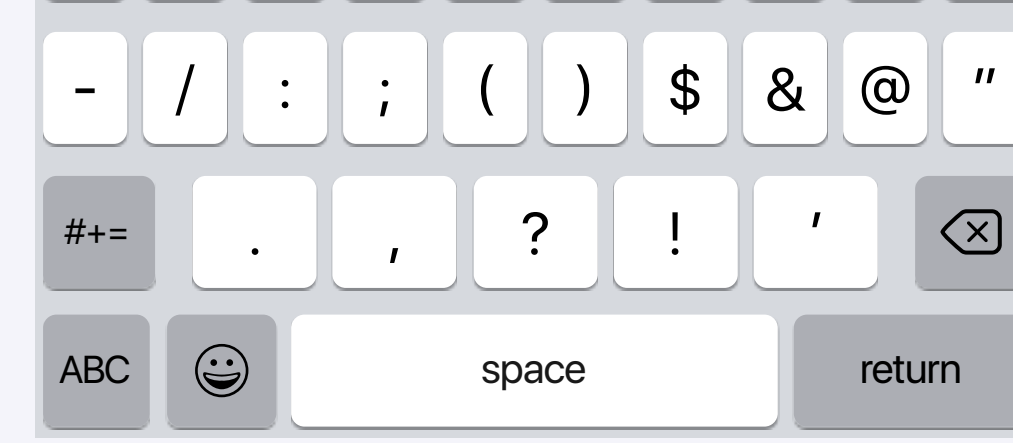

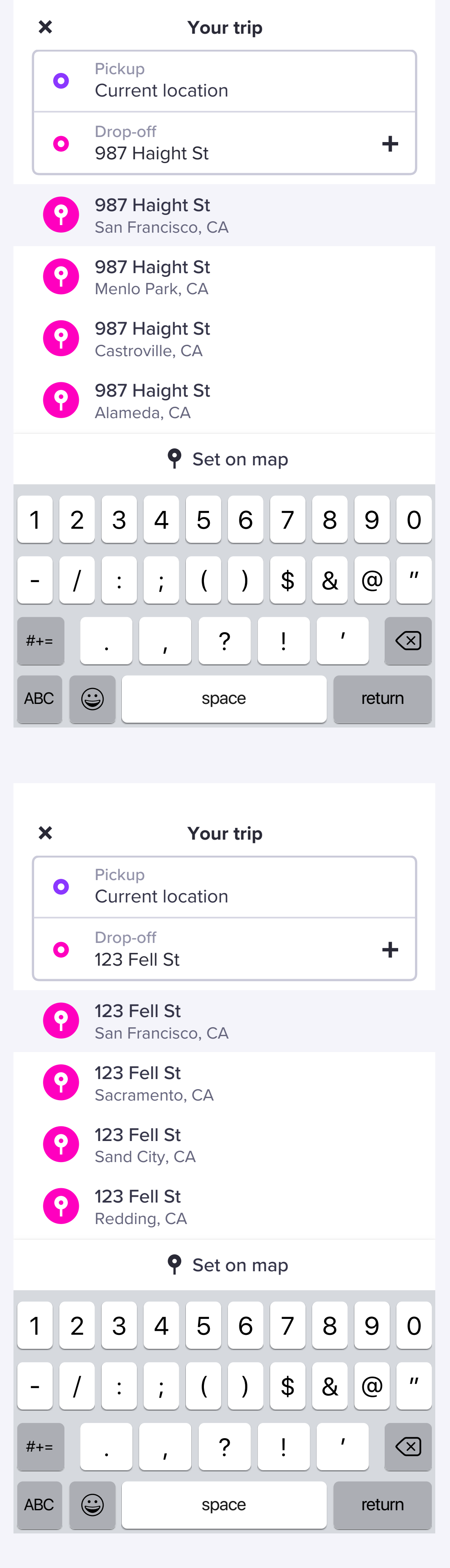

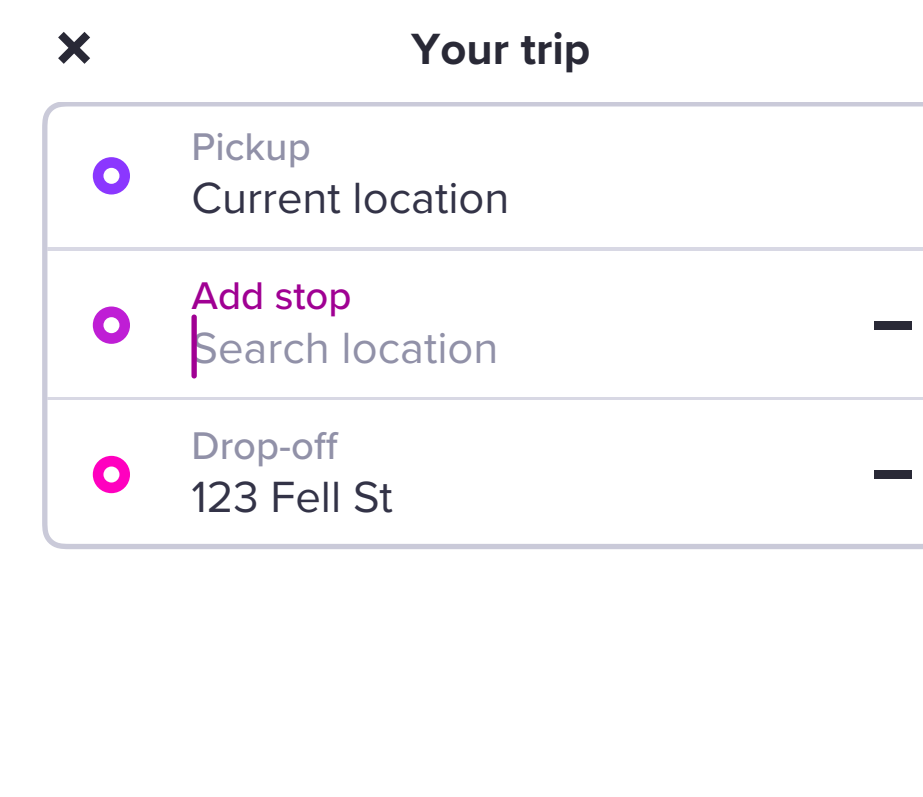

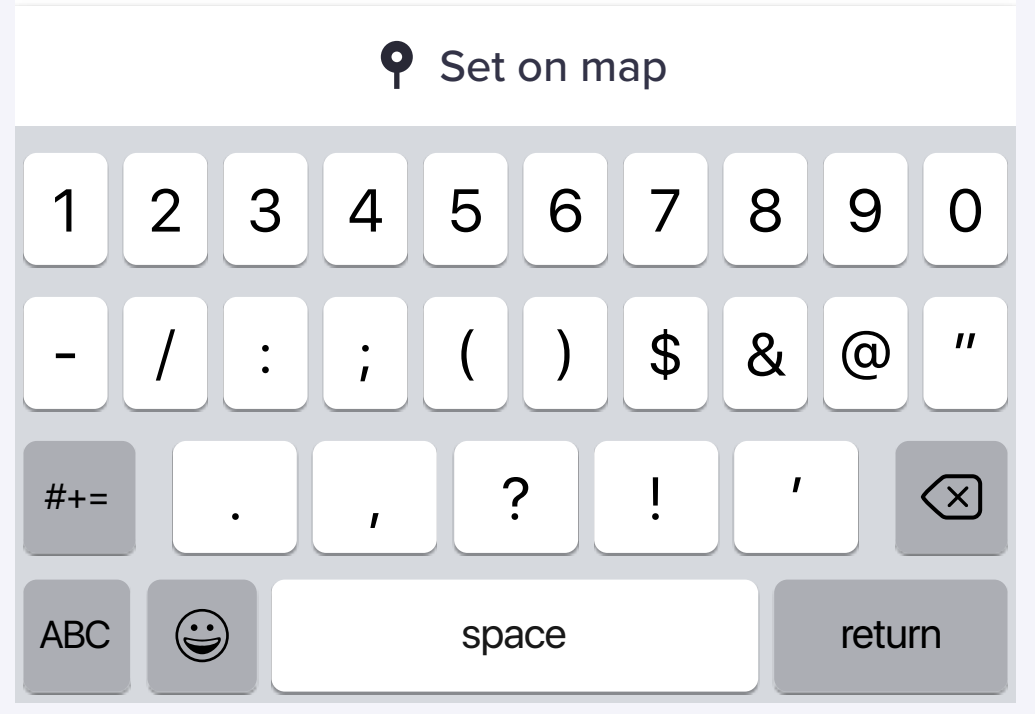

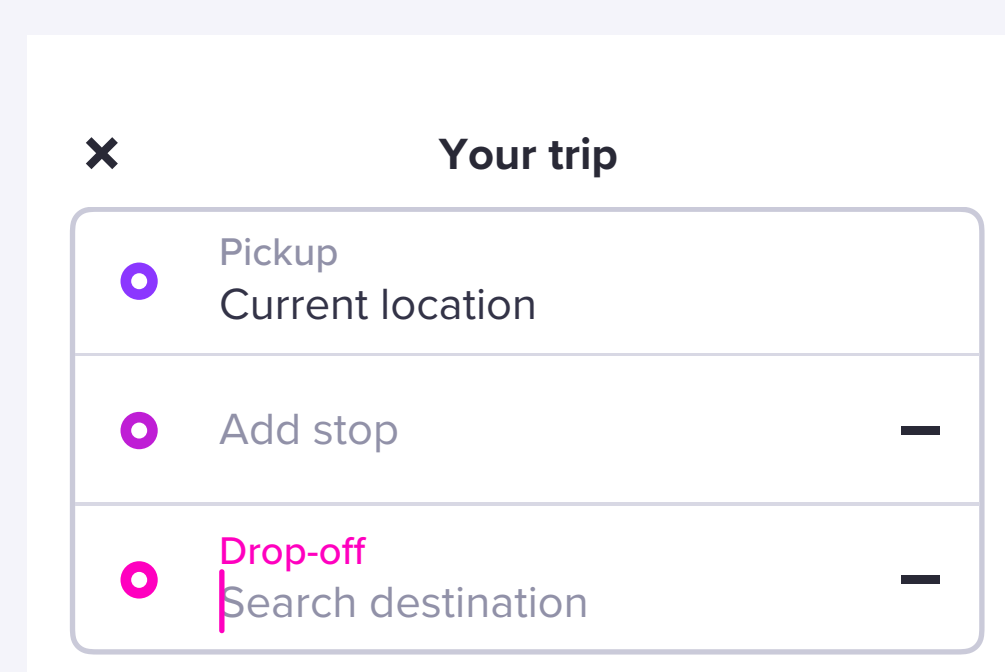

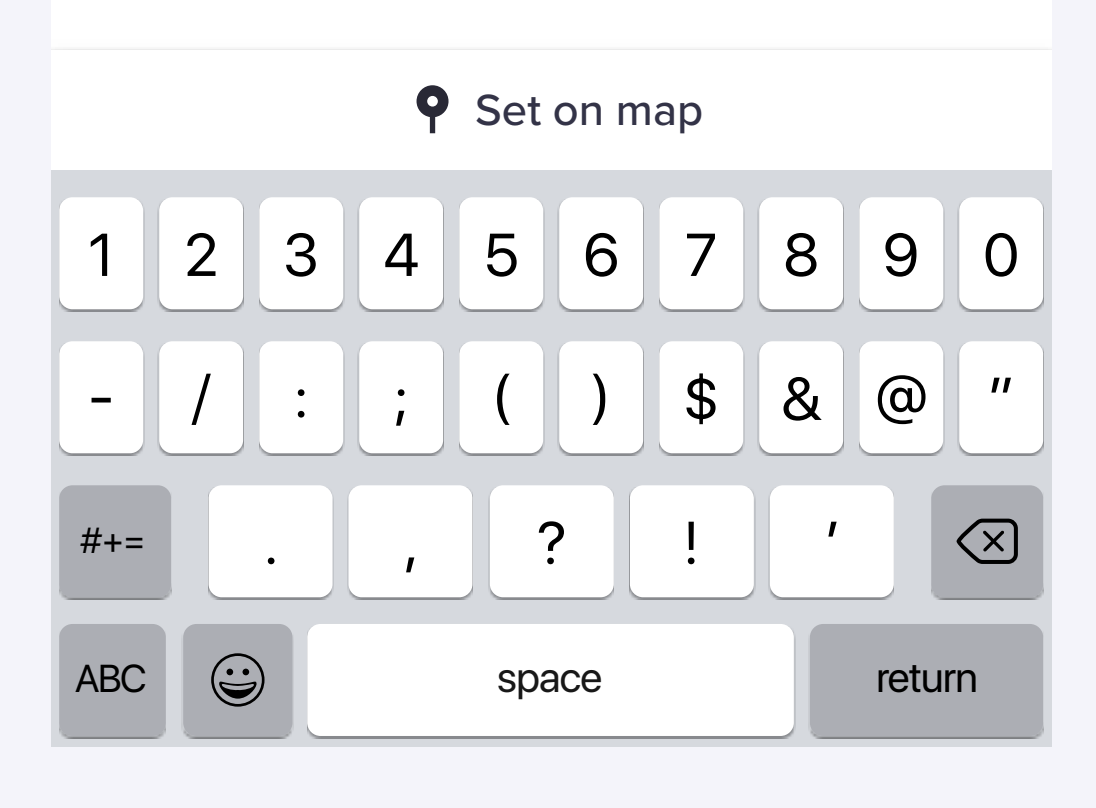

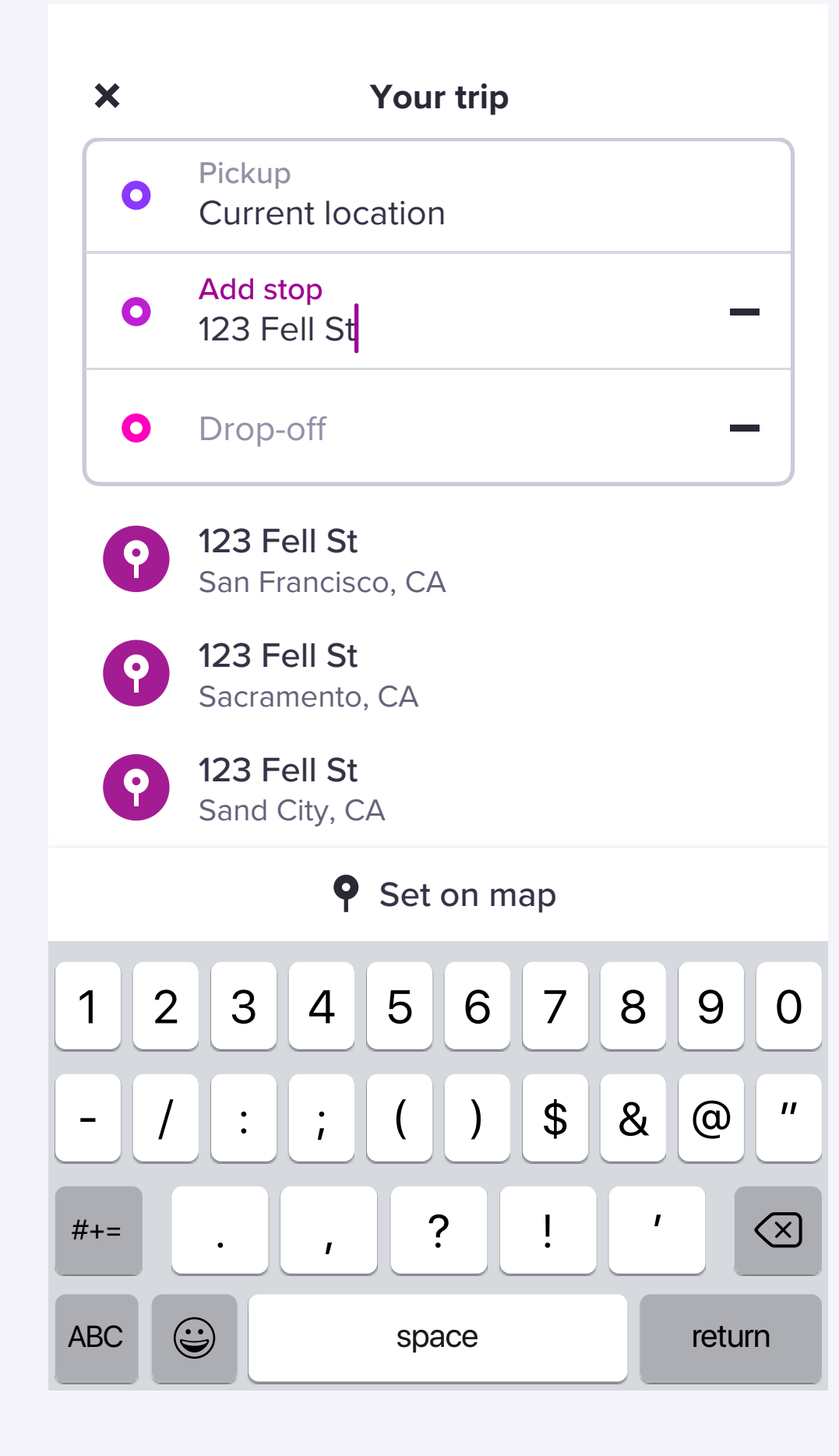

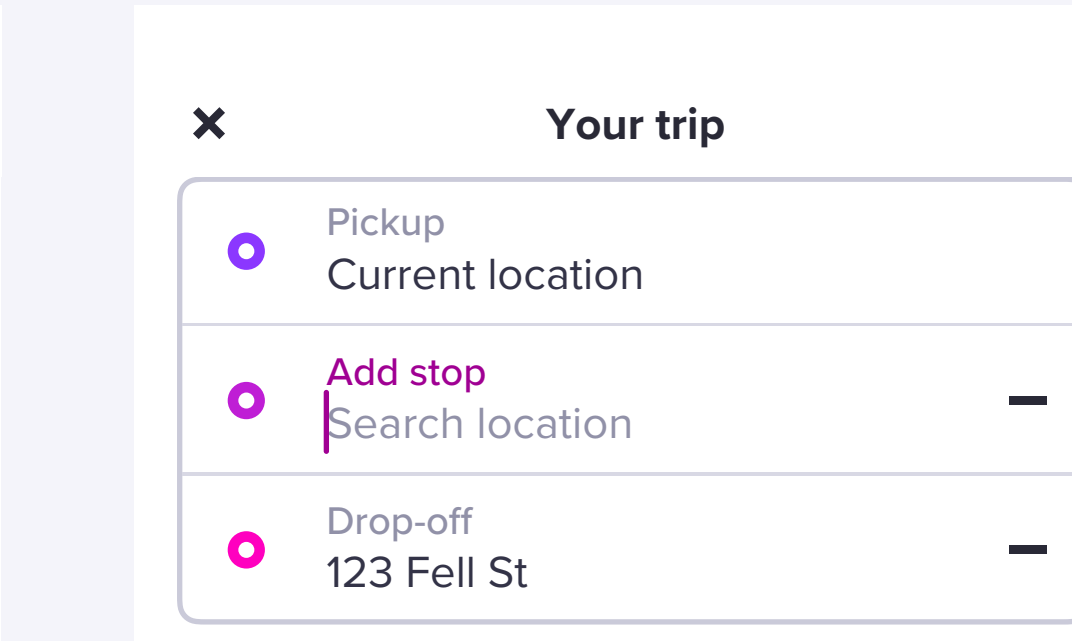

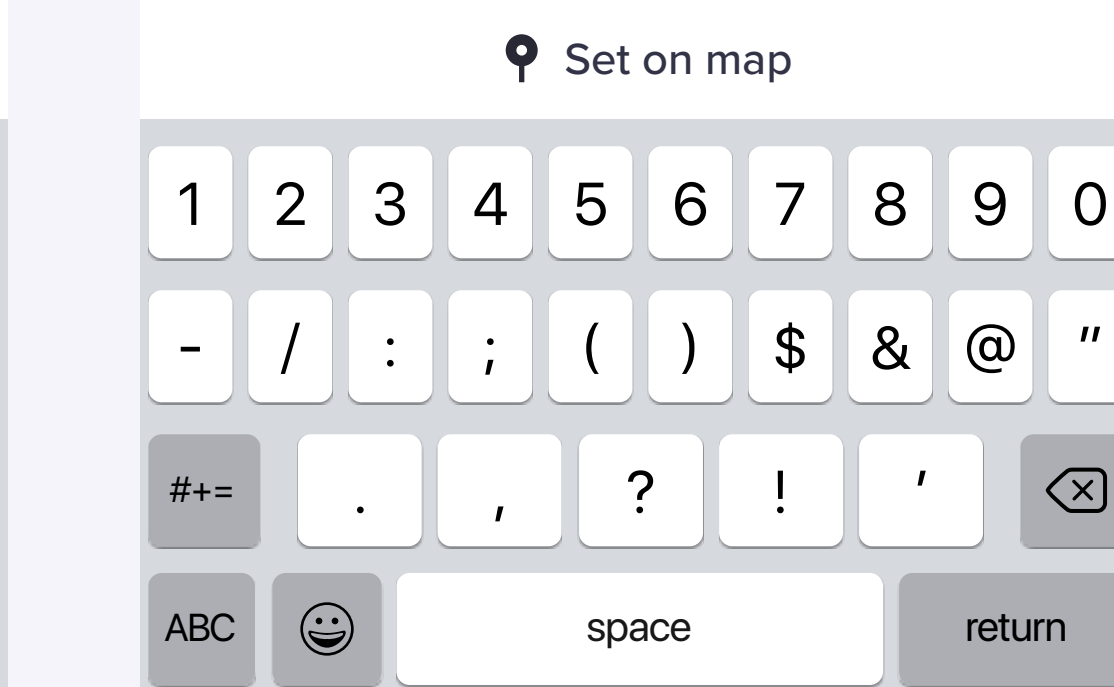

| X                                                                 | <b>Your trip</b>                                                      |                   |
|-------------------------------------------------------------------|-----------------------------------------------------------------------|-------------------|
| $\mathbf{\Omega}$                                                 | <b>Pickup</b><br><b>Current location</b>                              |                   |
| $\bullet$                                                         | <b>Drop-off</b><br>Search destination                                 | ╈                 |
|                                                                   |                                                                       |                   |
|                                                                   |                                                                       |                   |
|                                                                   |                                                                       |                   |
|                                                                   |                                                                       |                   |
|                                                                   | <b>9</b> Set on map                                                   |                   |
| R<br>Y<br>$\bigcup$<br>W<br>$\mathbf{I}$<br>E<br>T<br>O<br>Q<br>P |                                                                       |                   |
| $\overline{A}$                                                    | F<br>G<br>S<br>$\mathsf{D}$<br>H<br>$\bigcup$                         | K<br>L            |
|                                                                   | $\mathsf{C}$<br>$\sf X$<br>N<br>$\mathsf{Z}$<br>$\vee$<br>$\mathsf B$ | M<br>$\bigotimes$ |
| 123                                                               | $\overline{\mathbb{Q}}$<br>$\bigodot$<br>space                        | <b>Search</b>     |

User taps "+" icon to expand "Add stop" address field

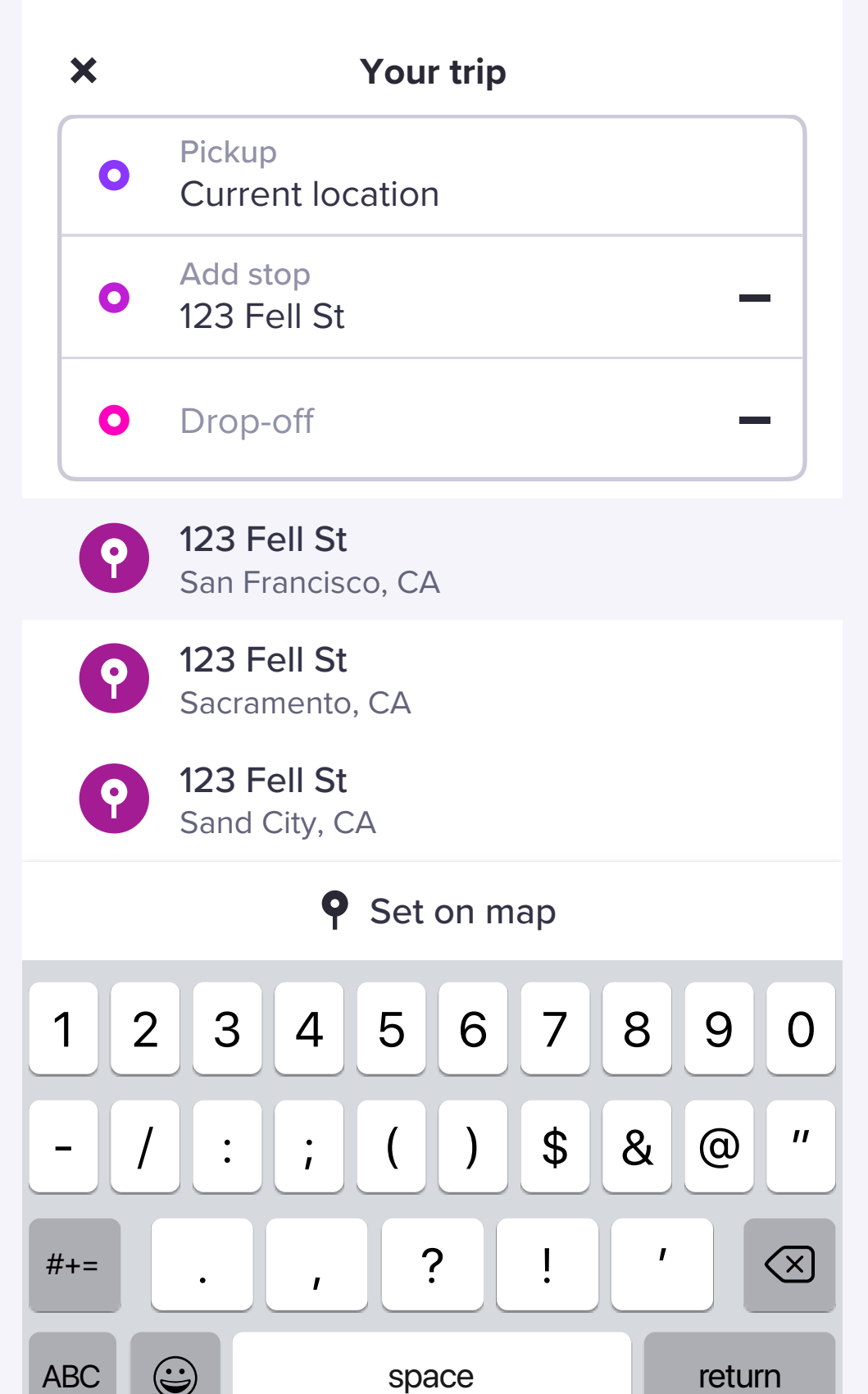

| 9 | 0 |

 $\sim$ 

 $\sim$ 

**Contract Contract Street** 

User searches for drop-off address **Once user taps on a search result**, they are auto-progressed to Mode Selector

User taps "+" to expand "Add stop" address field

User taps "+" to expand "Add stop" address field.

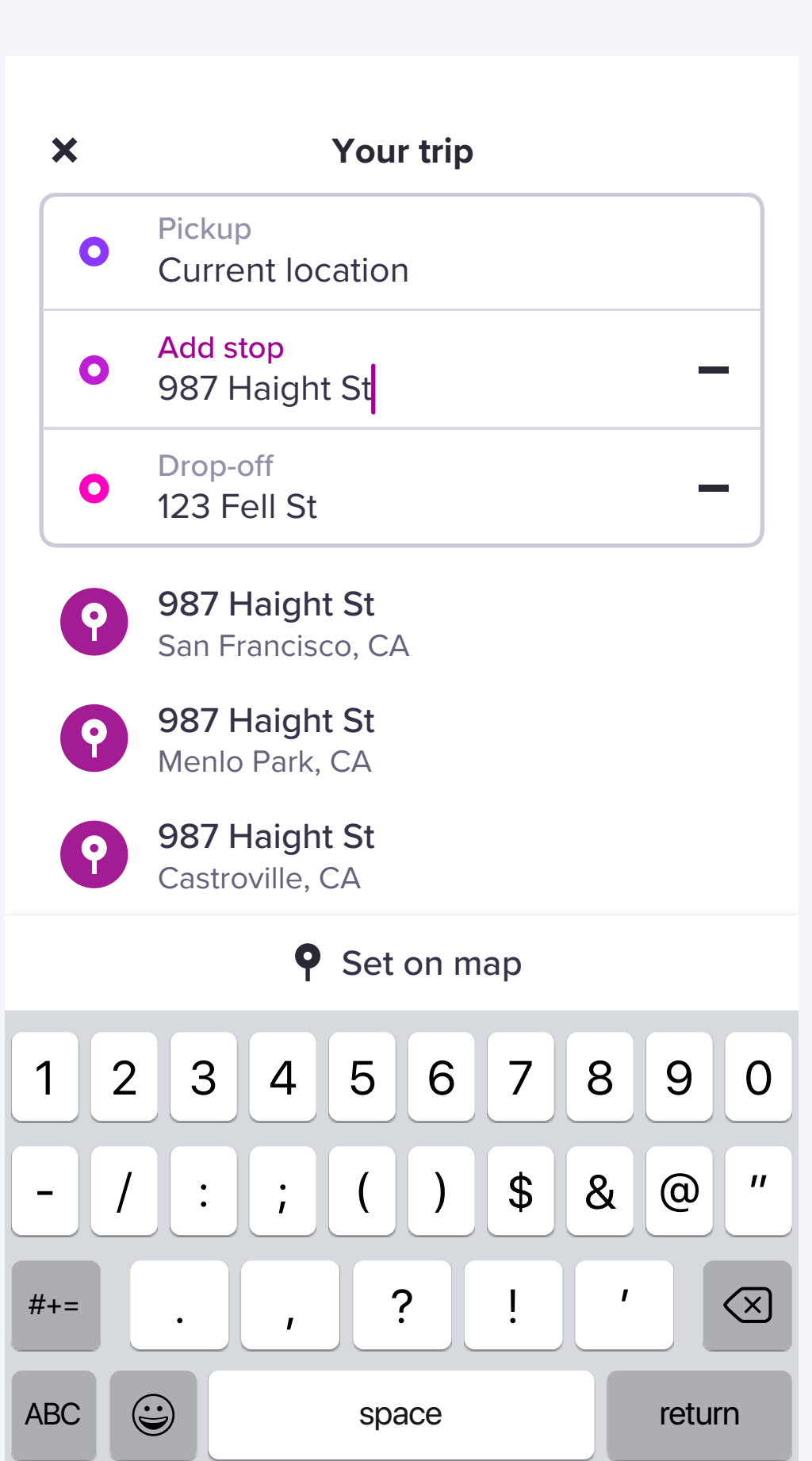

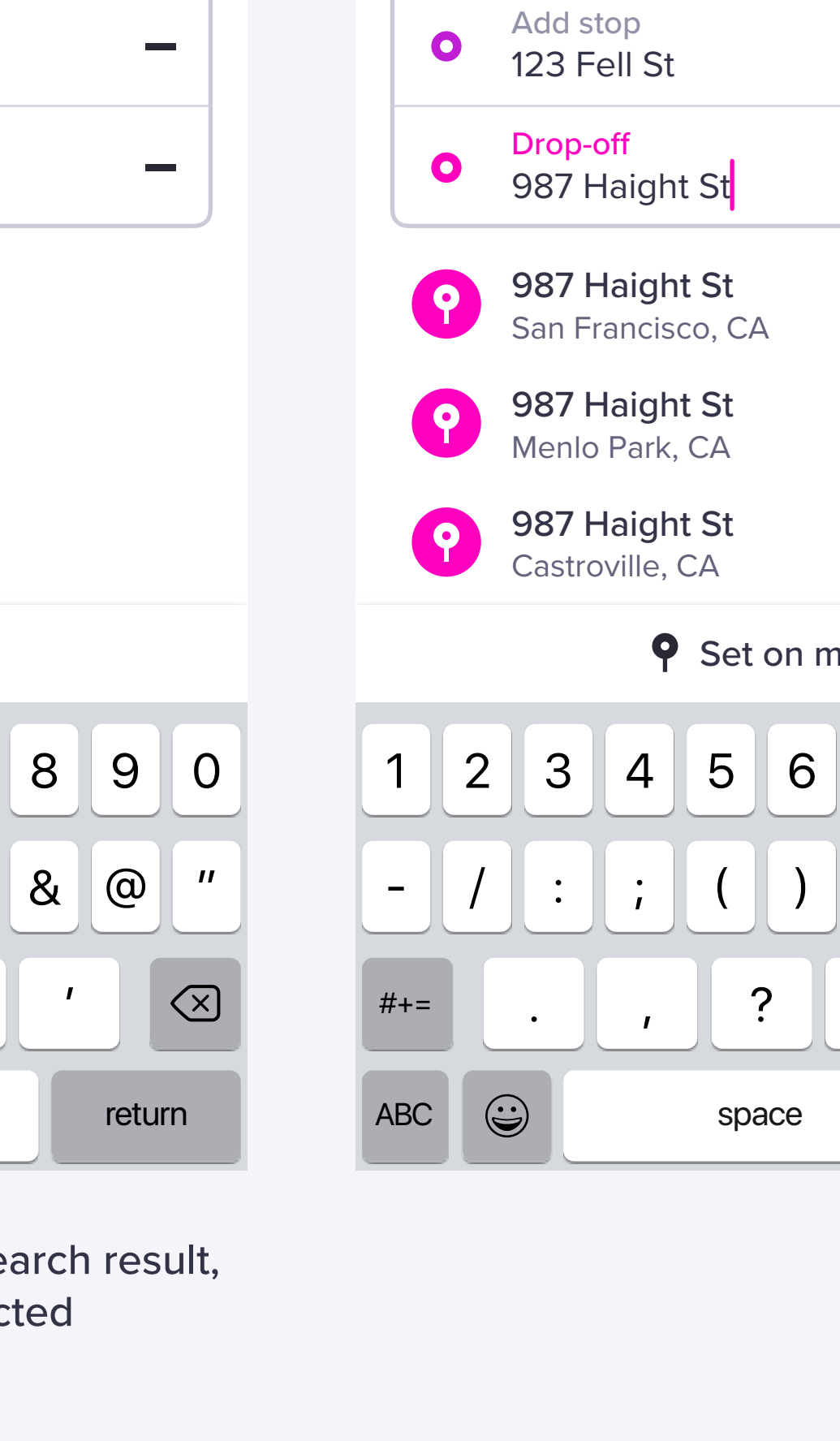

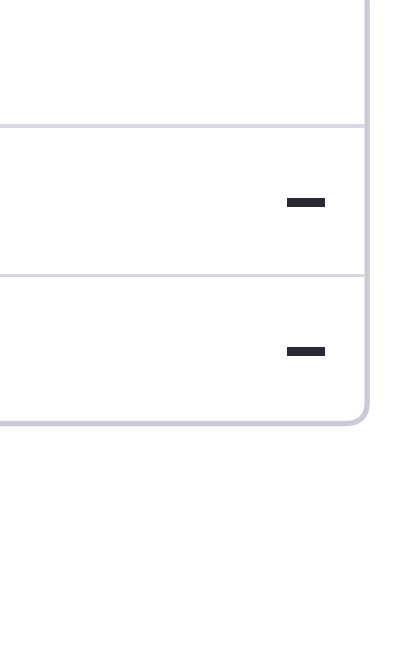

## **Contract Contract**  $\sim$  $\overline{\phantom{a}}$  $7890$ 5 & @ " <u>.</u> .  $\alpha$ **ABC** return

the control of the control of the control of

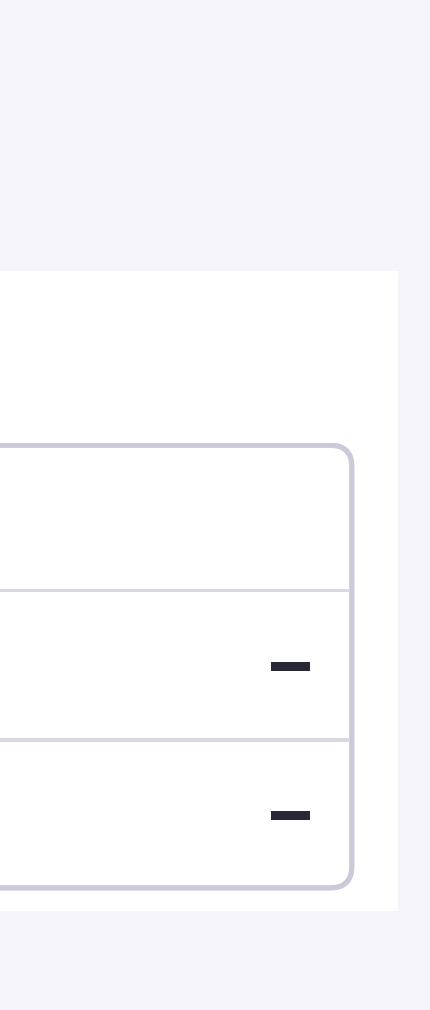

<u> Electronic Communication (Communication (Communication (Communication (Communication (Communication (Communication (Communication (Communication (Communication (Communication (Communication (Communication (Communication </u>

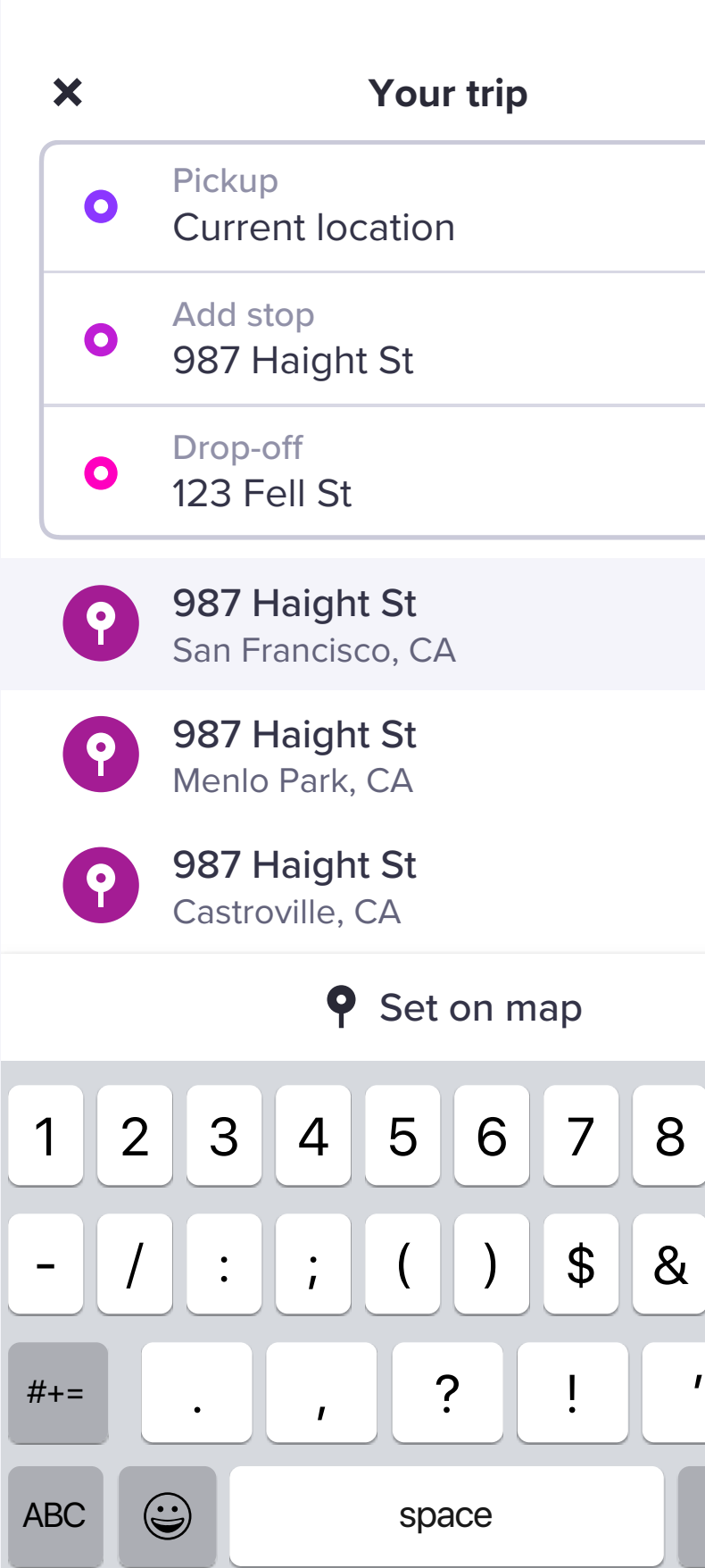

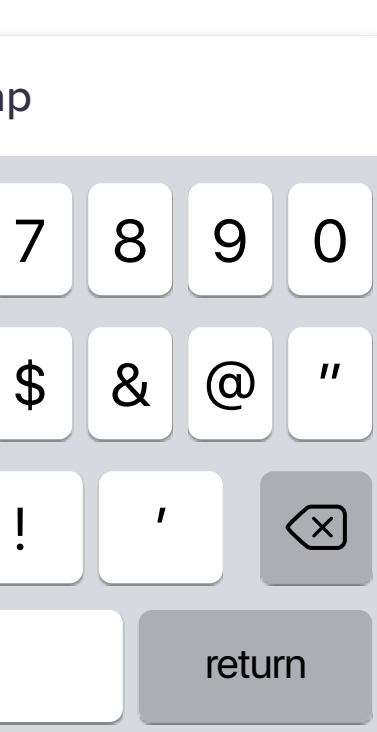

## **Your trip** Pickup Current location Add stop 123 Fell St Drop-off  $\sim 10^{11}$  m  $^{-1}$ 987 Haight St

## **Next**

**Next**

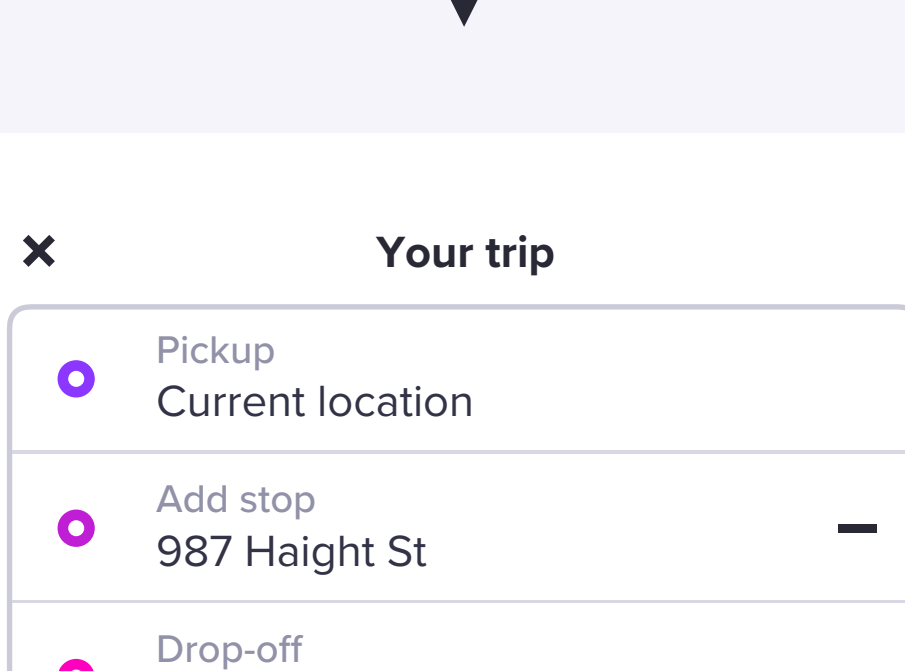

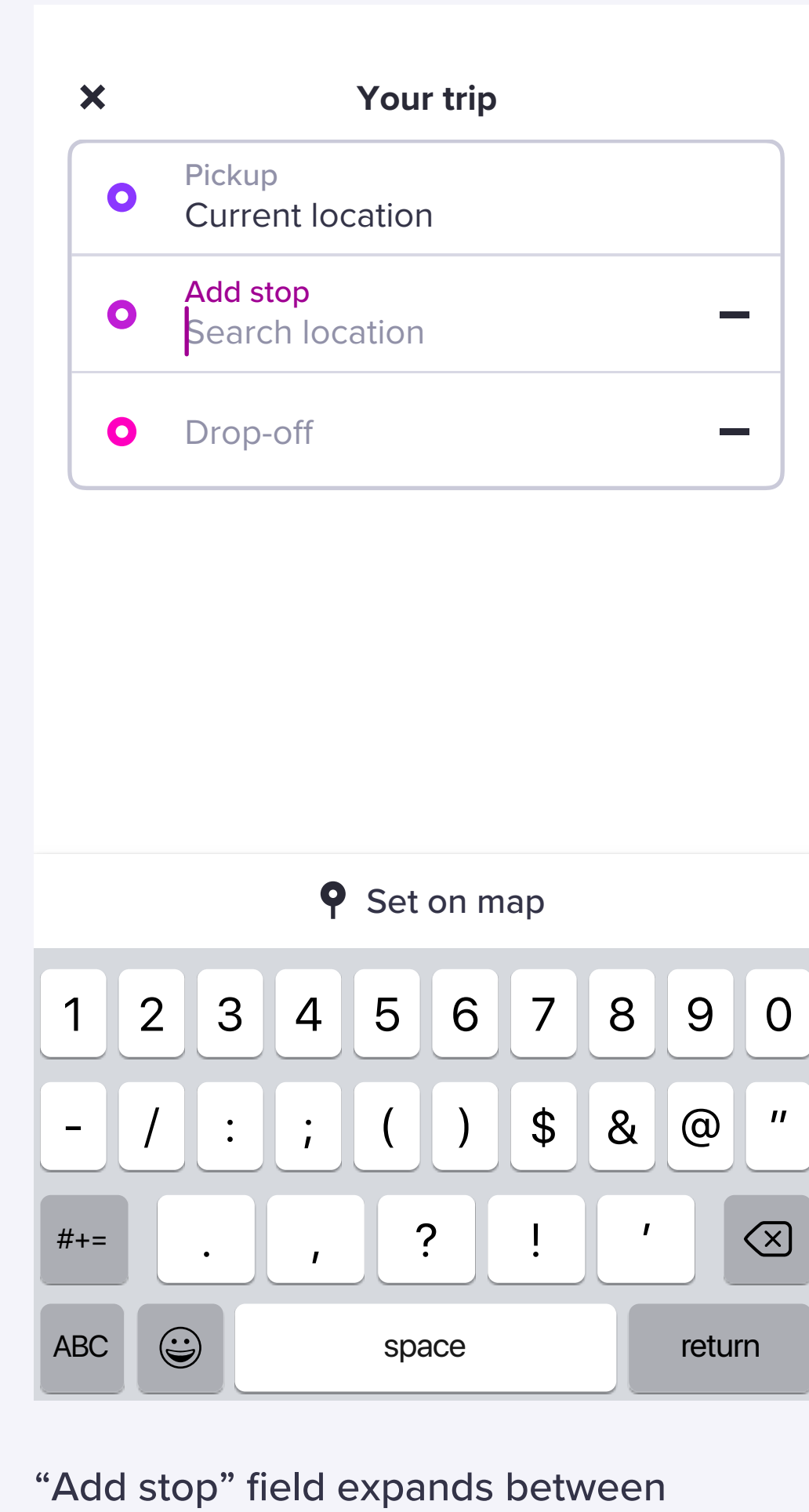

123 Fell St

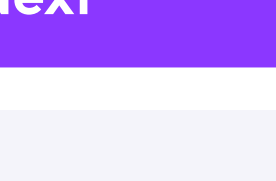

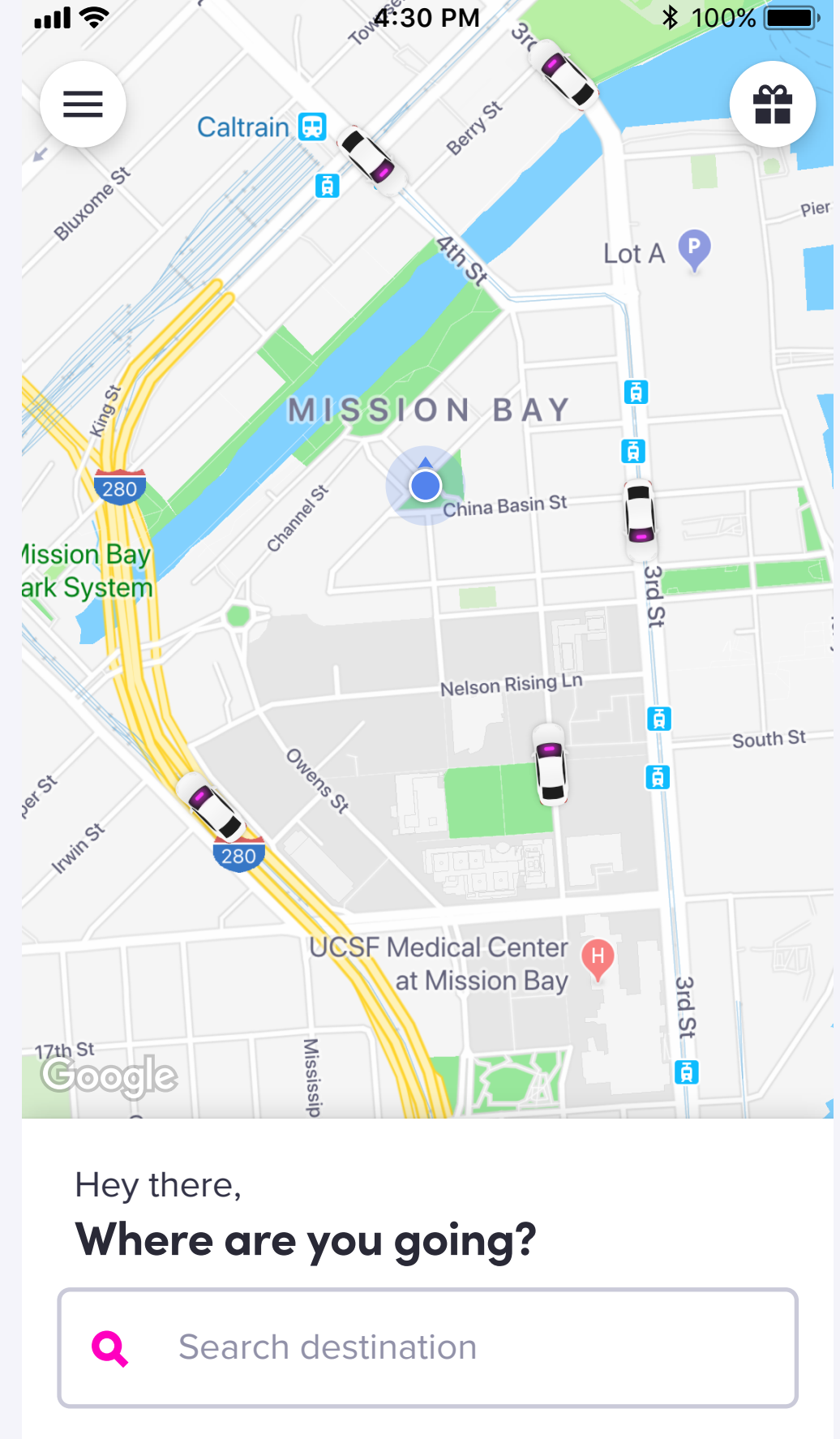

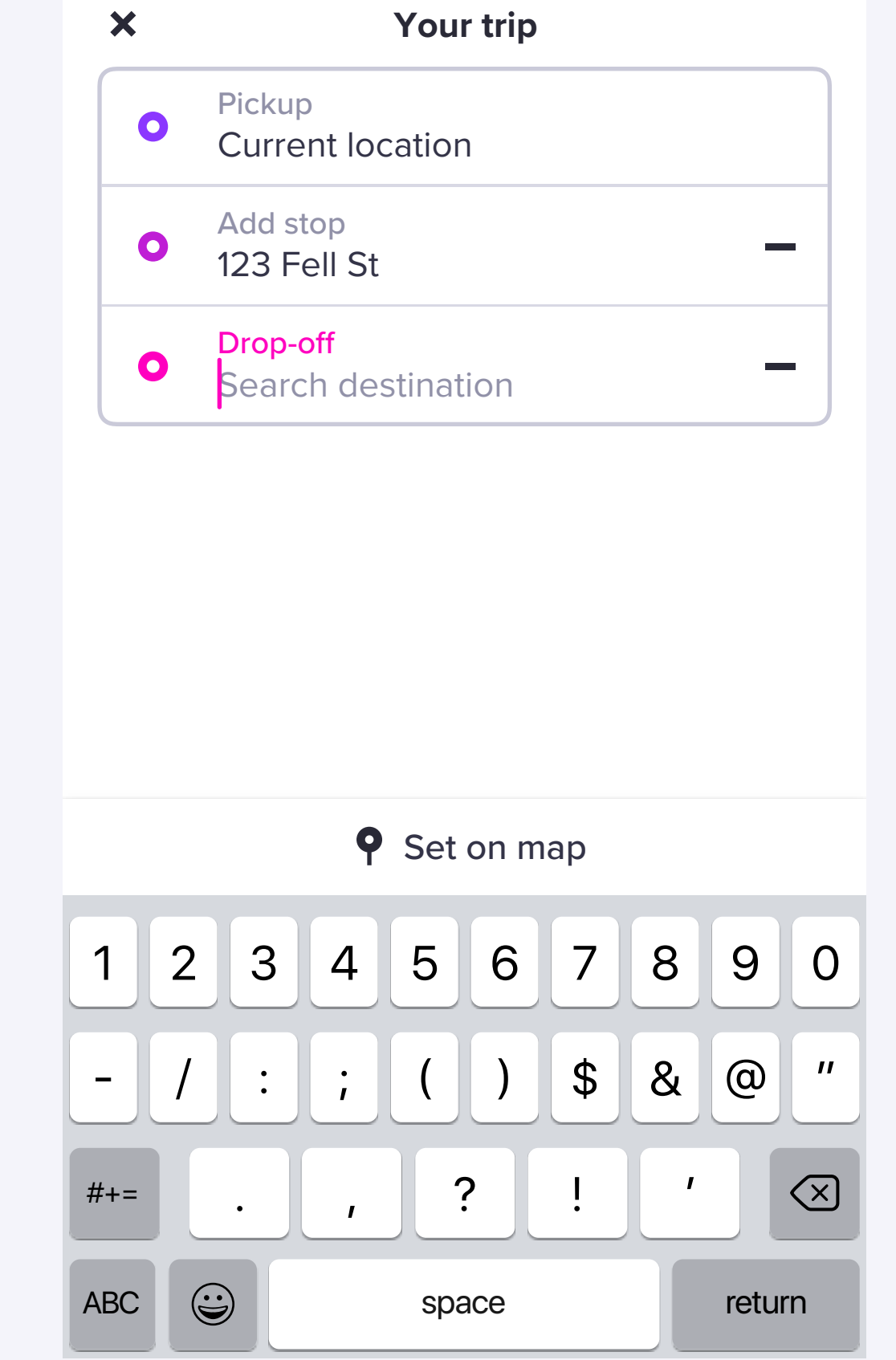

 $\mathsf{X}$ 

Once user has tapped on a search the Drop-off field is auto-seled

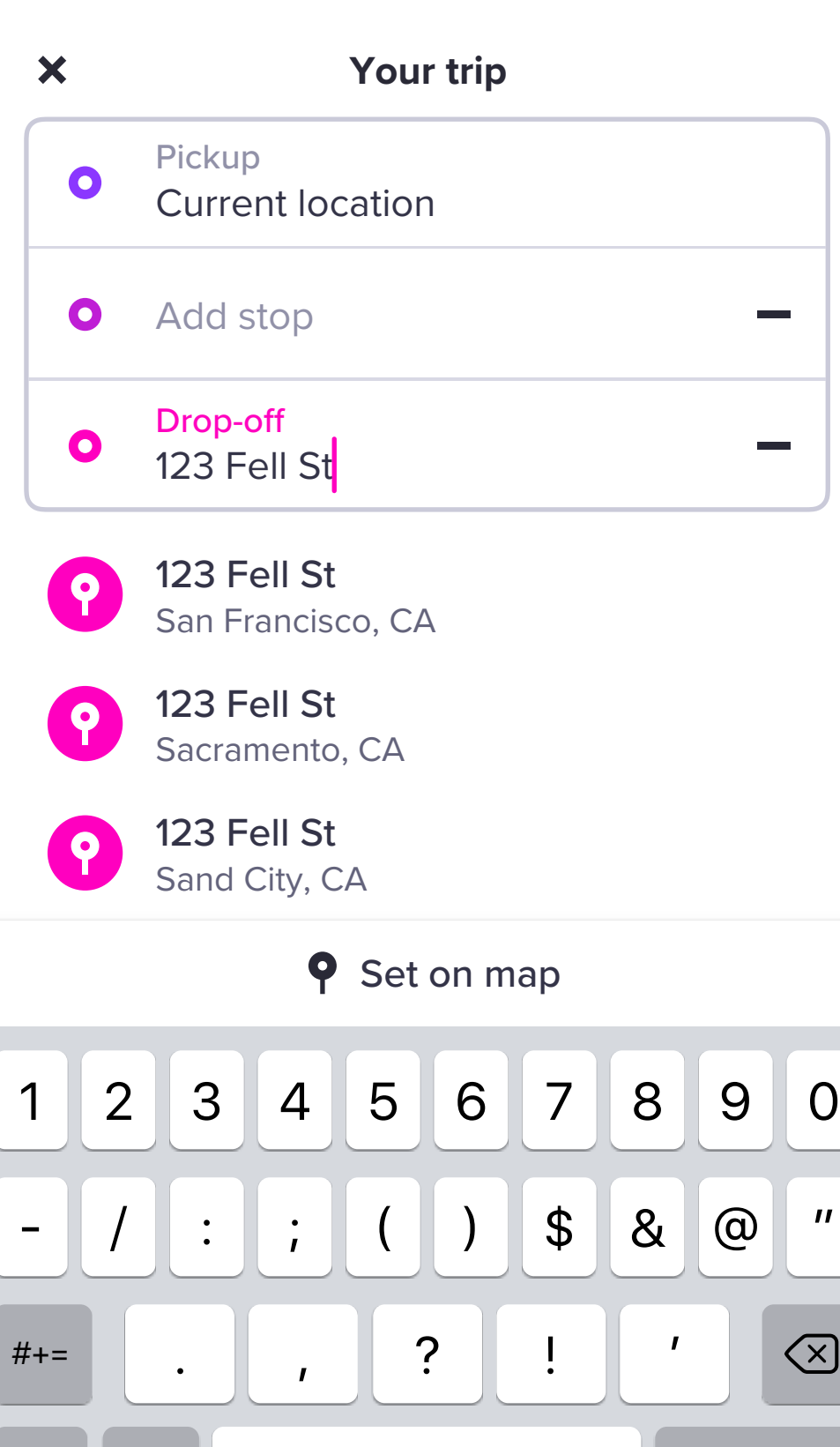

ABC  $\bigcirc$  xpace return

space

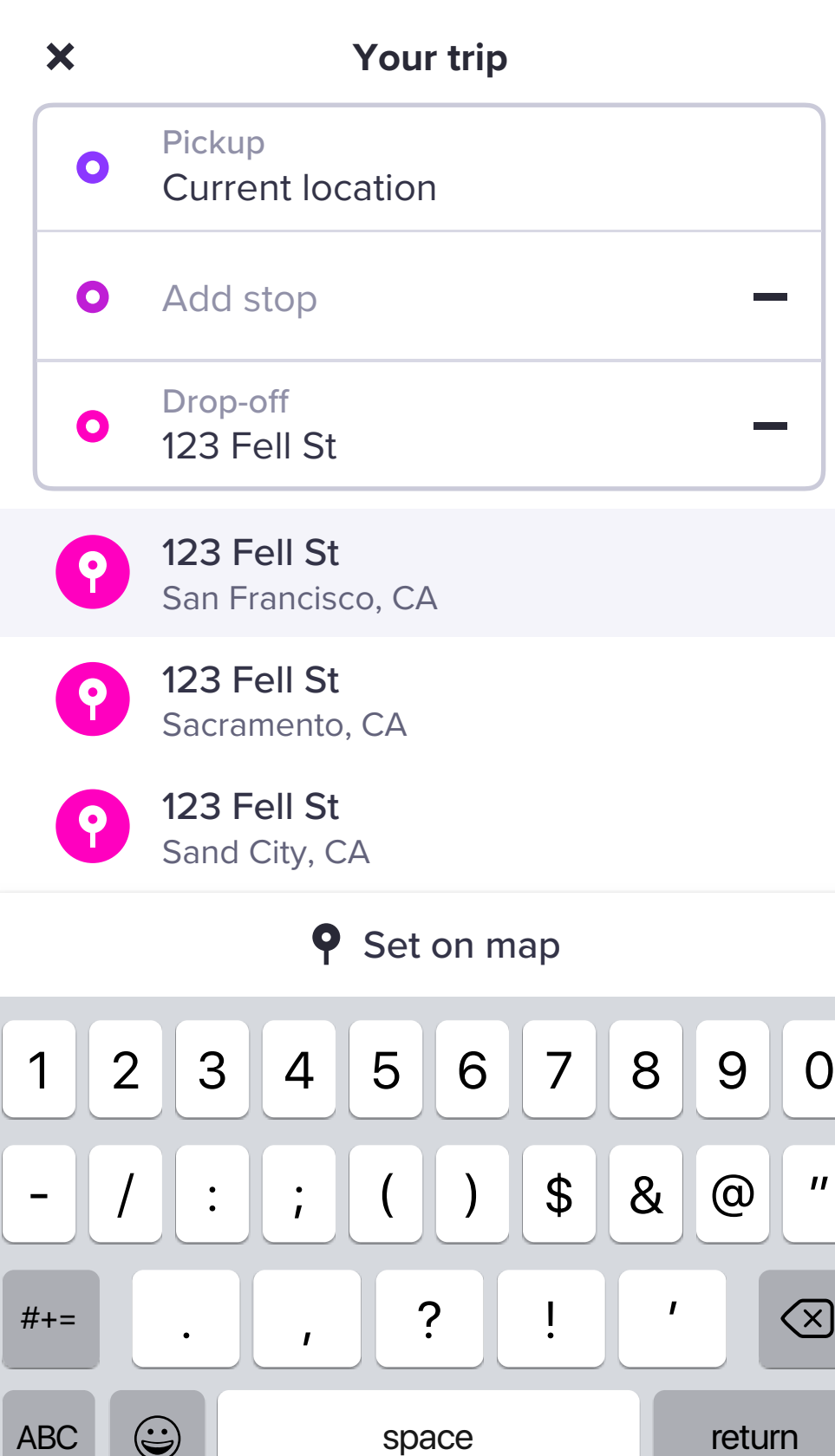

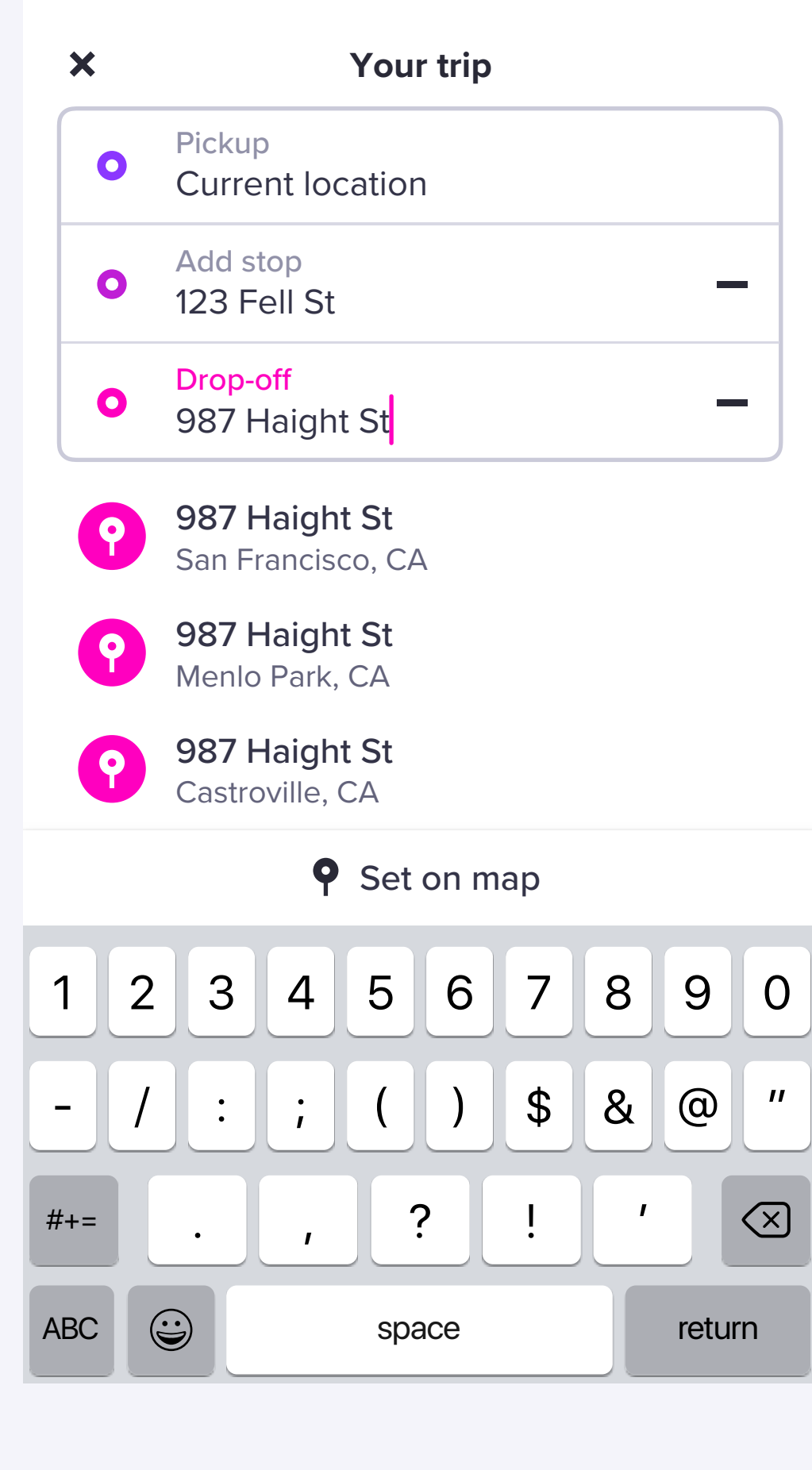

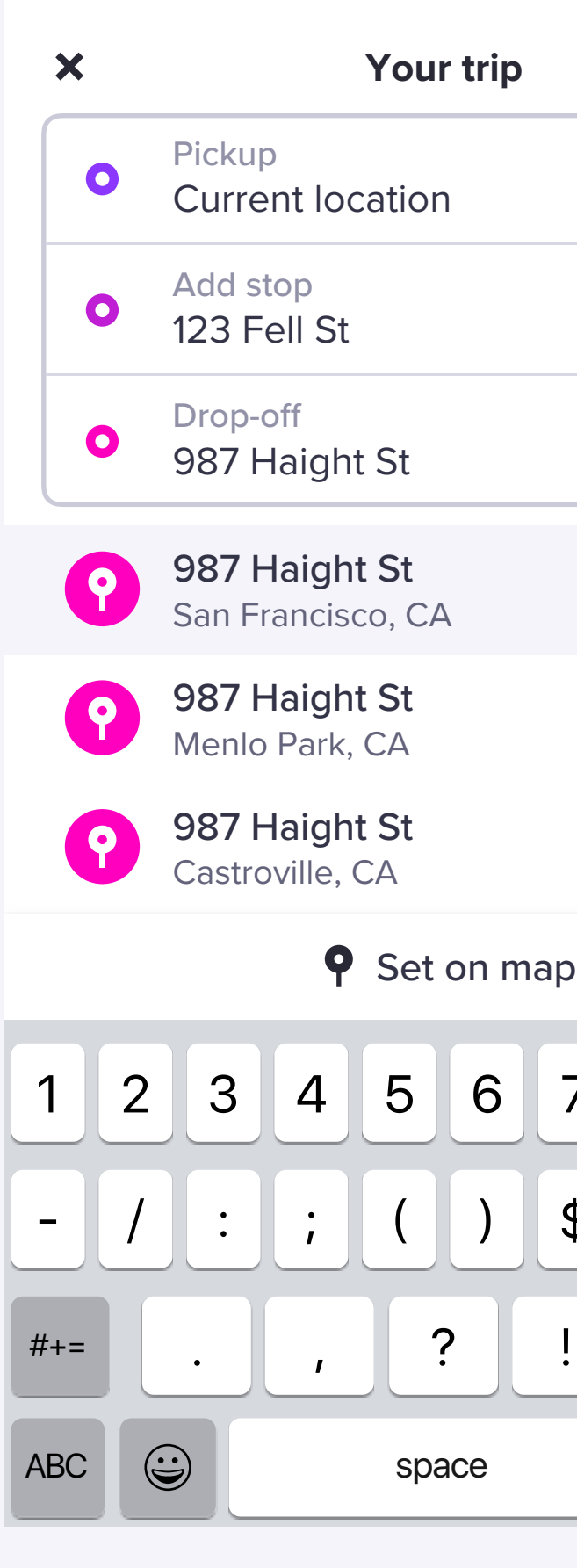

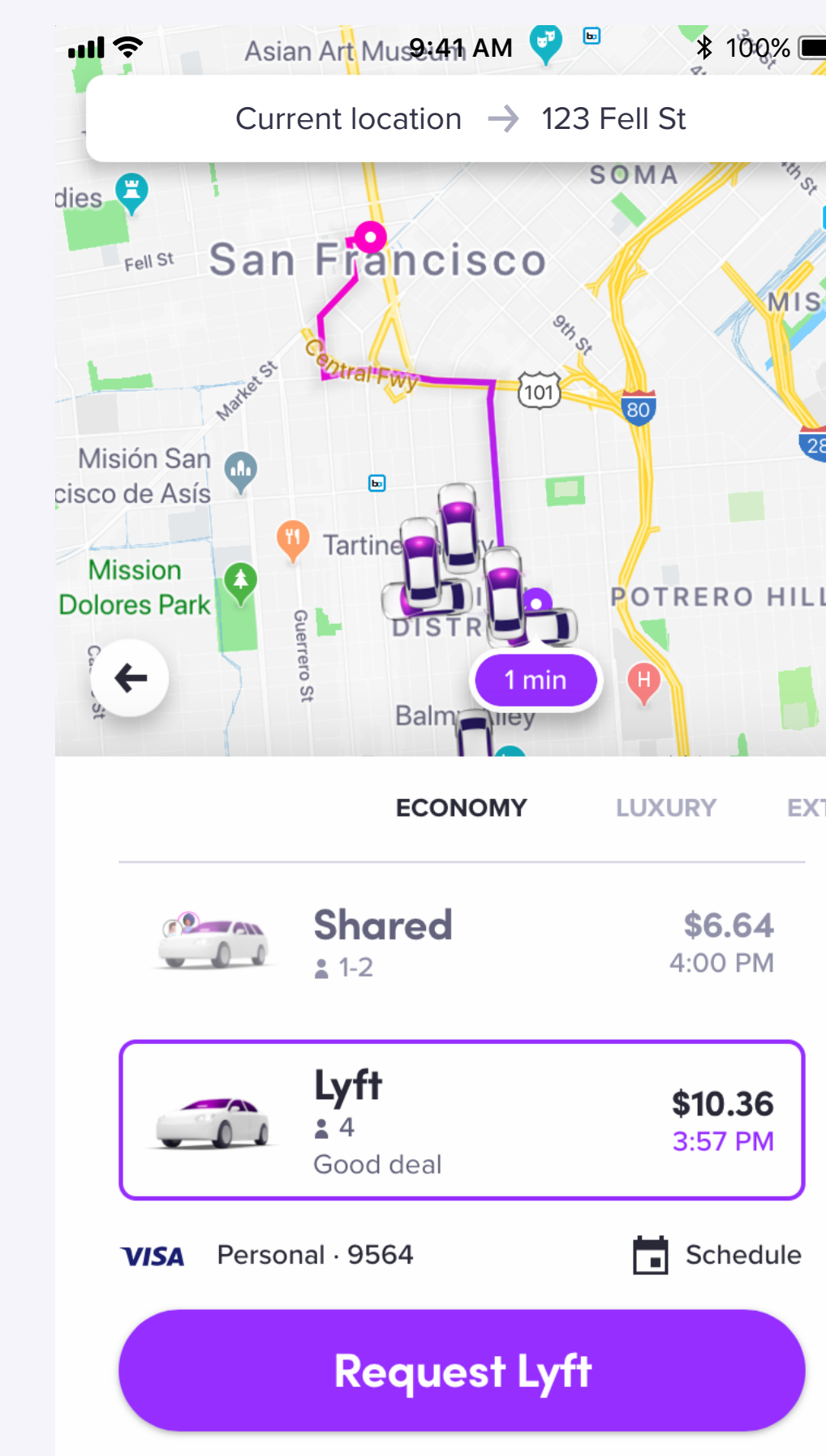

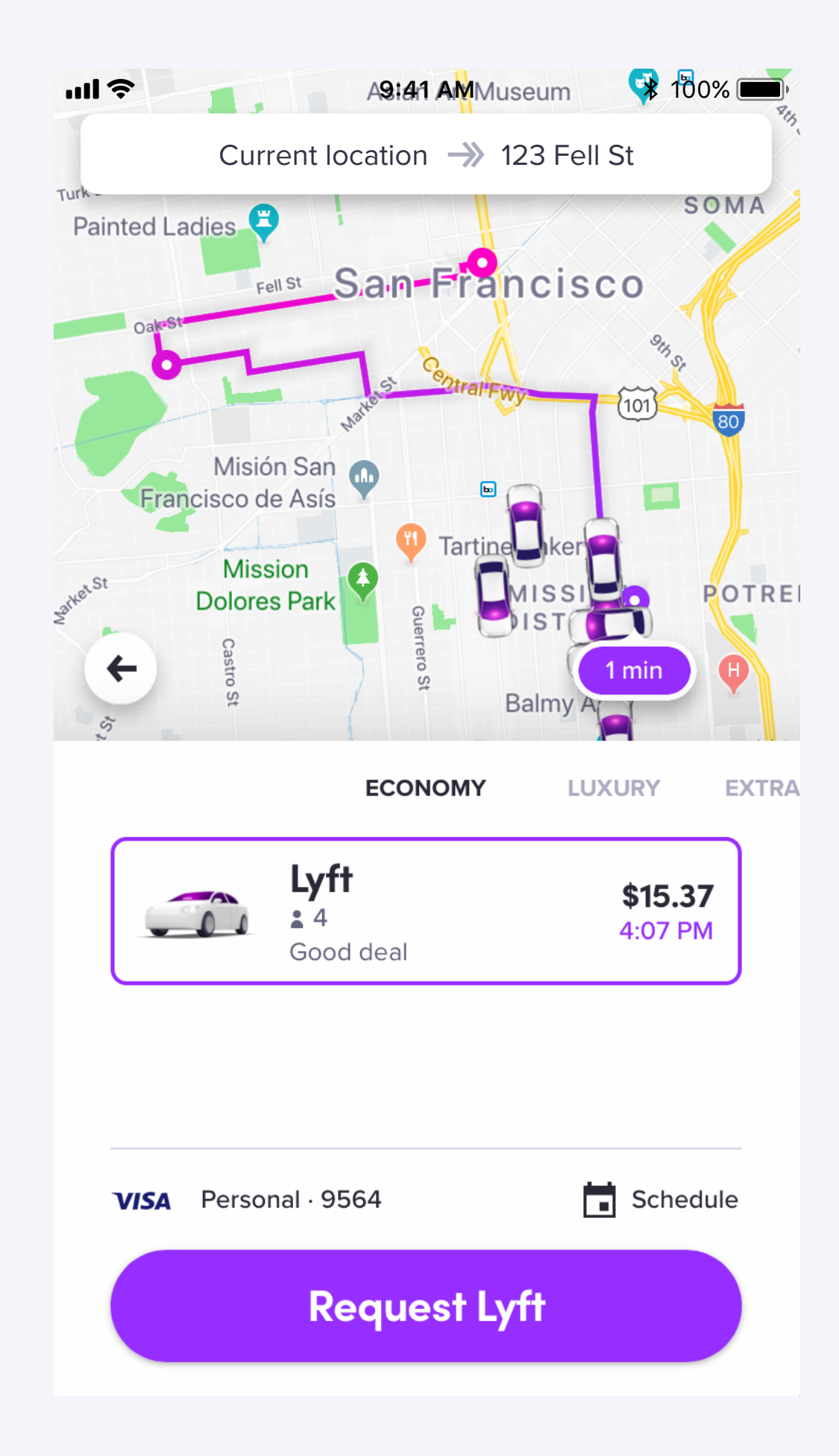

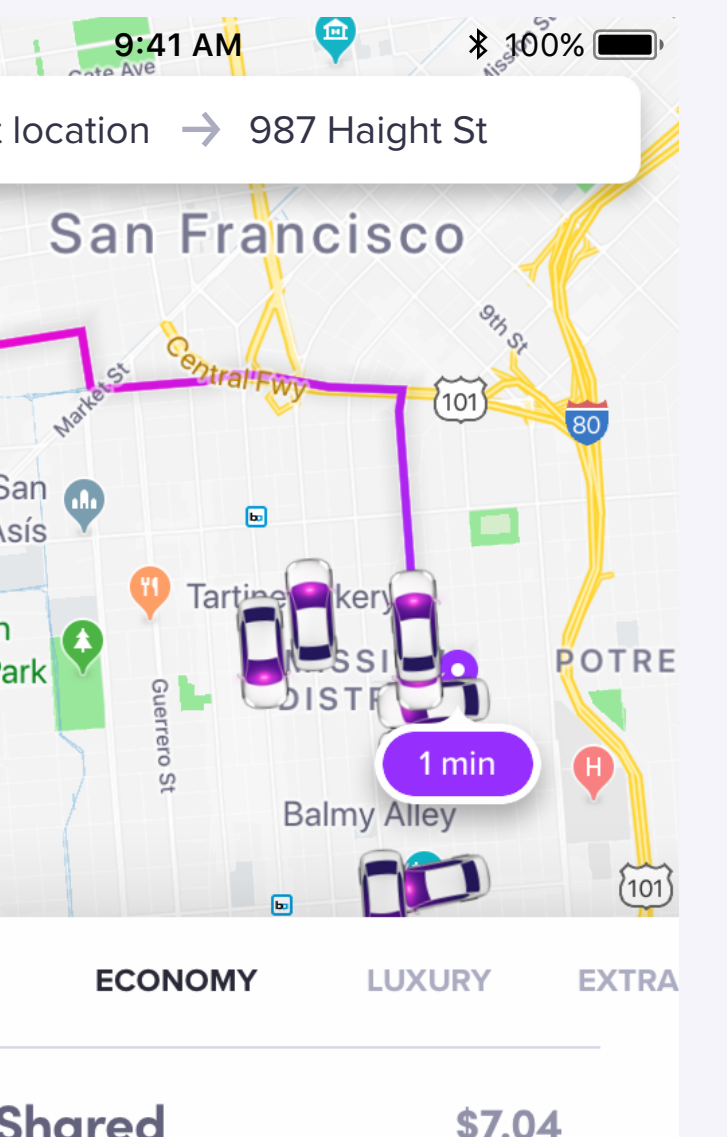

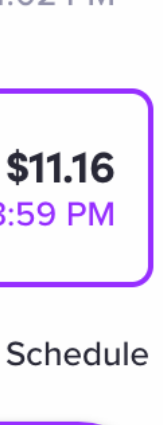

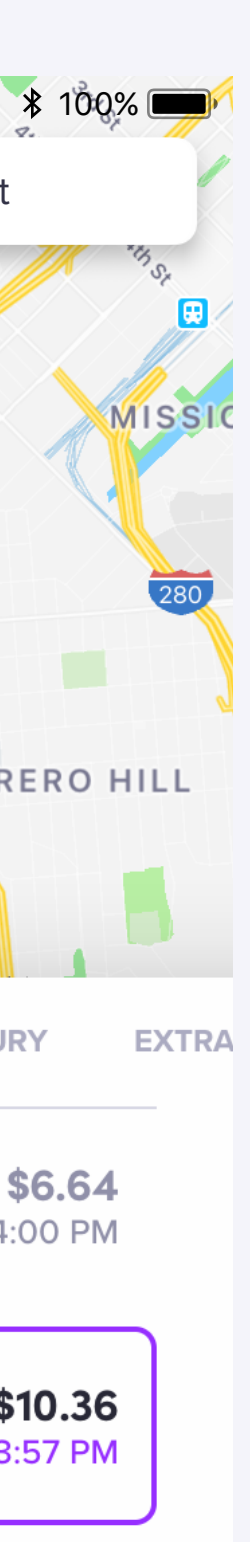

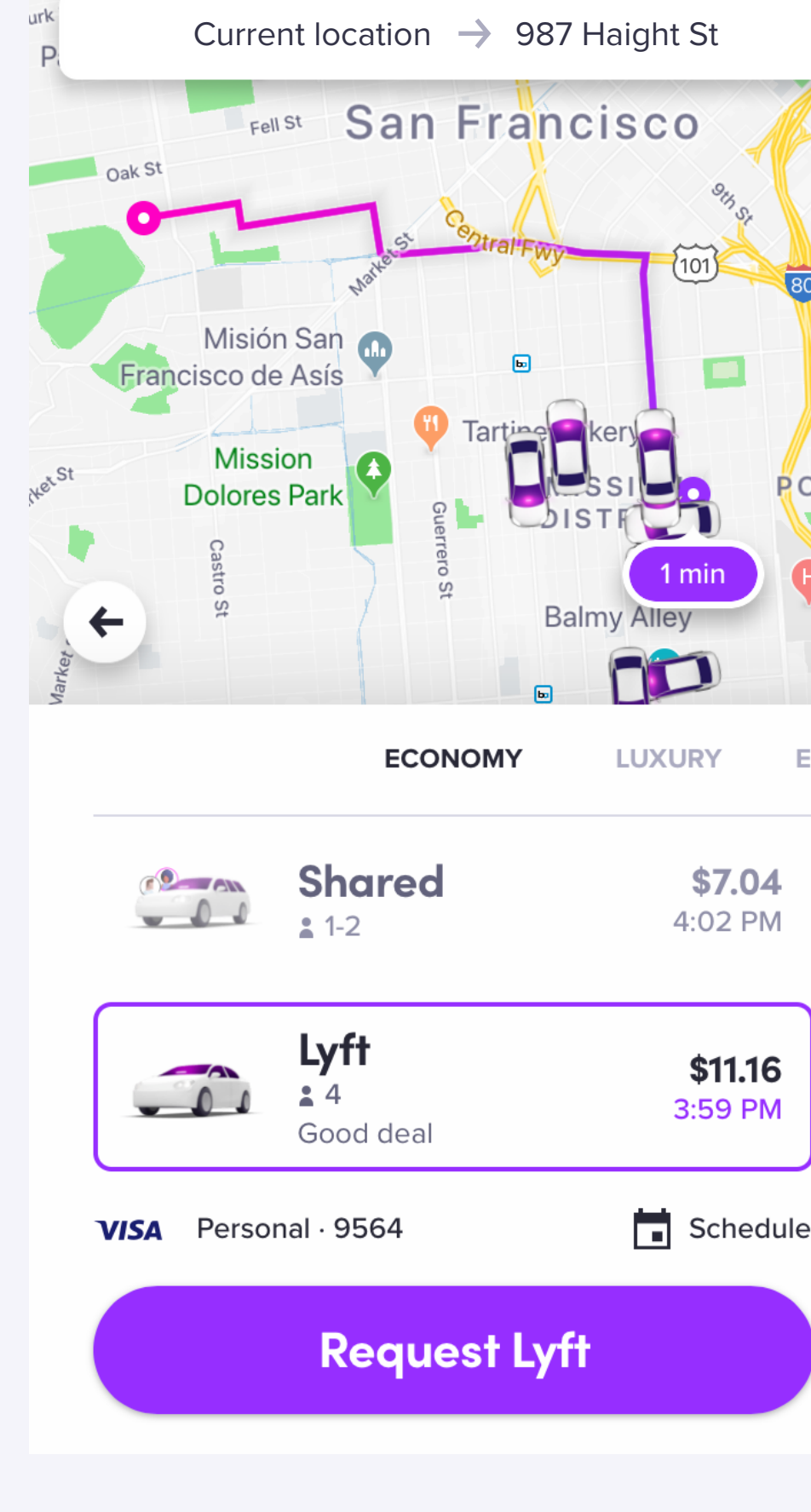

The state of the state of

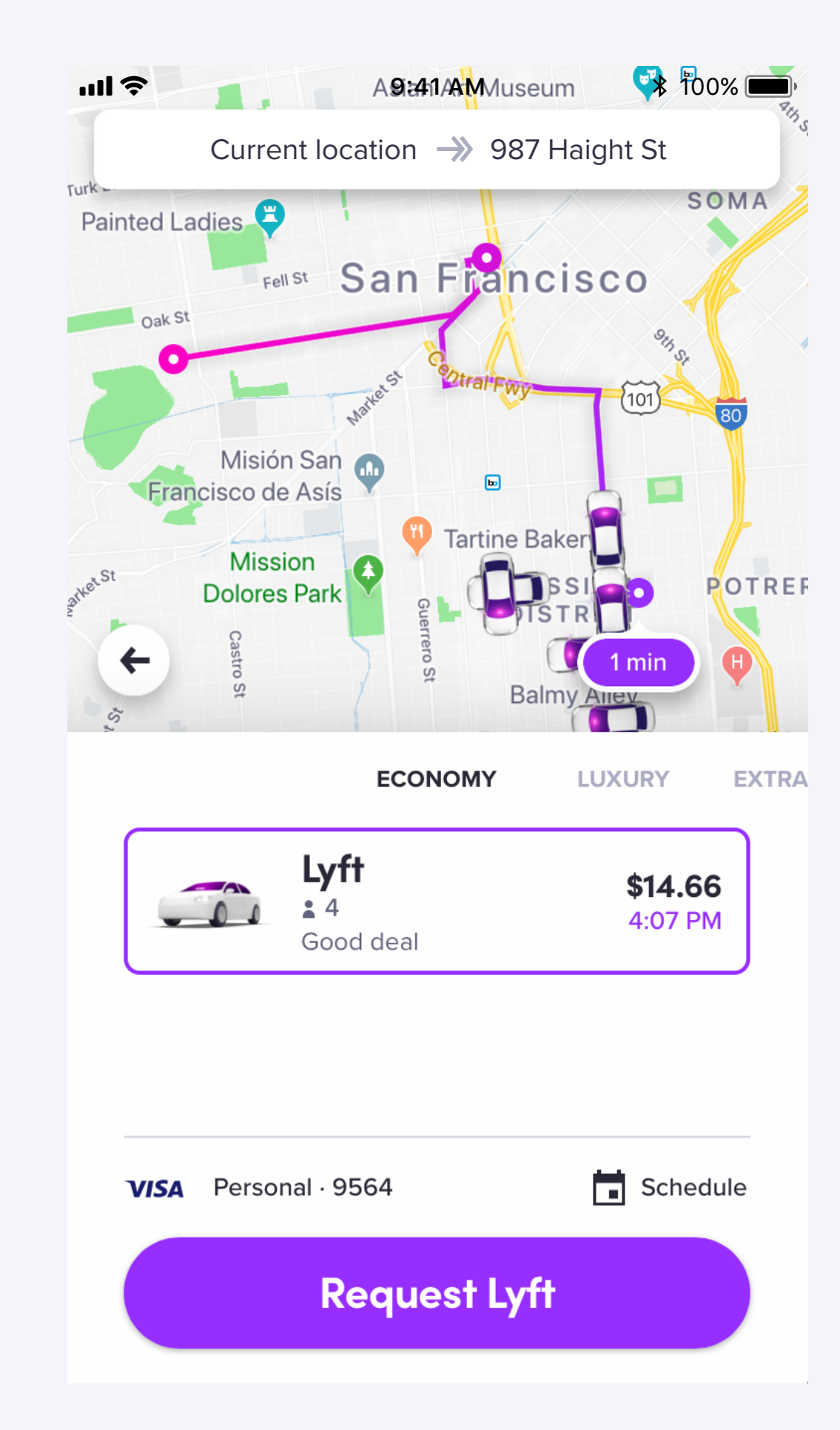

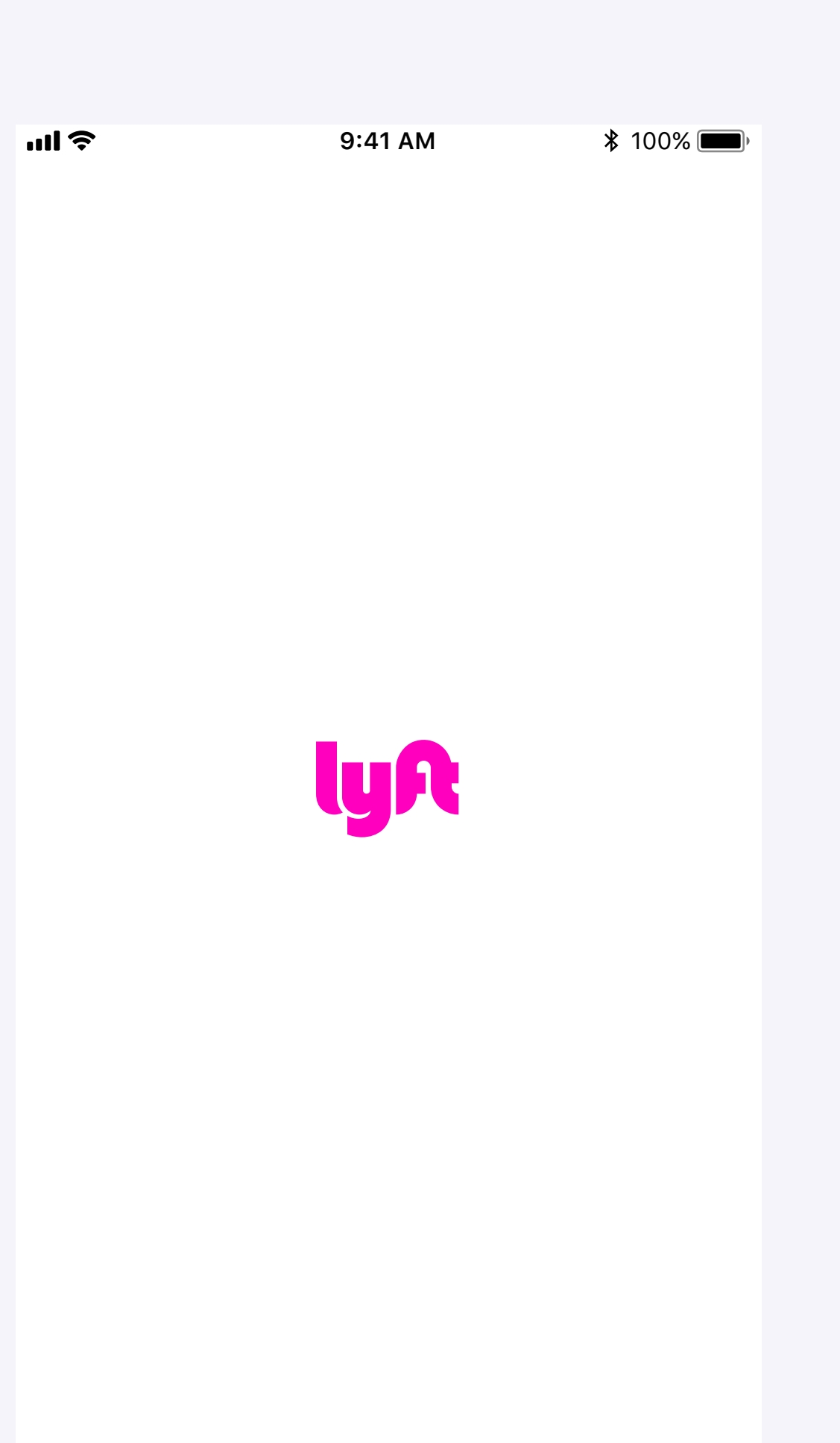

User enters Drop-off before selecting a Waypoint

The empty add stop field is auto-selected once adrop-off destination has been selected.

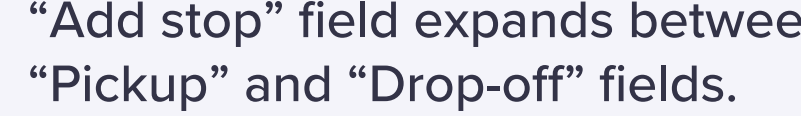

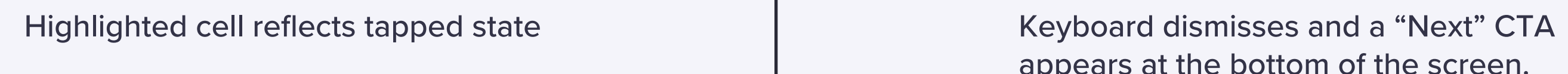

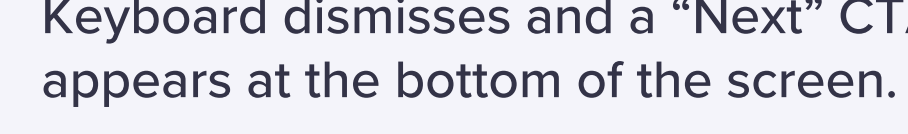

User taps on Trip Bar to modify their route.

A new "Add stop" field expands between existing "Pickup" and "Drop-off" fields and defaults to empty.

This is a change from the current implementation, where if the user has previously input text in the drop-off field, then they tap "+" to add a stop, the dropoff field transforms into the add stop field, and a new, empty drop-off field expands below.